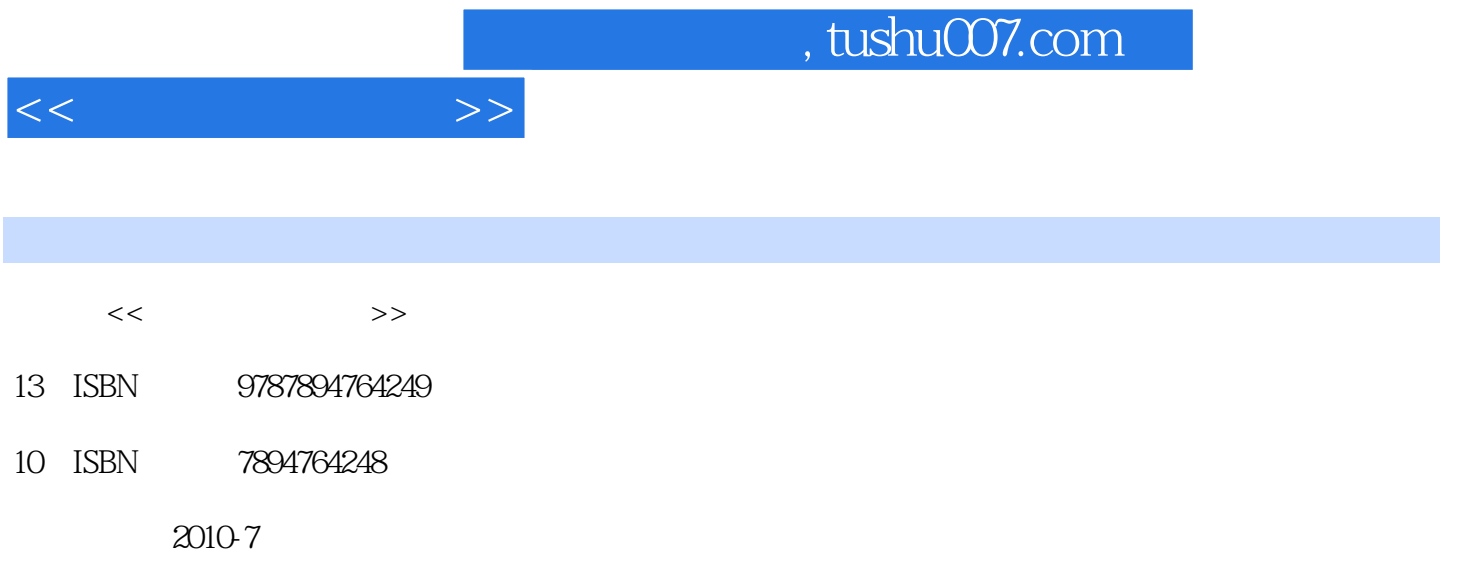

页数:248

PDF

更多资源请访问:http://www.tushu007.com

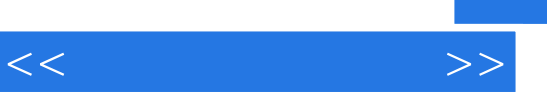

 $\alpha$  , and  $\alpha$  , and  $\alpha$  , and  $\alpha$  , and  $\alpha$  ,  $\alpha$  ,  $\$ 

## $12$  3  $1$  $2\frac{4}{5}$  $5 \t 12$

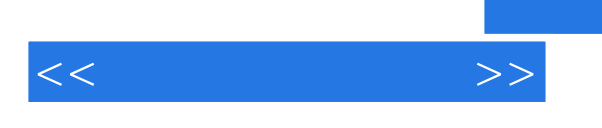

 $12$ 

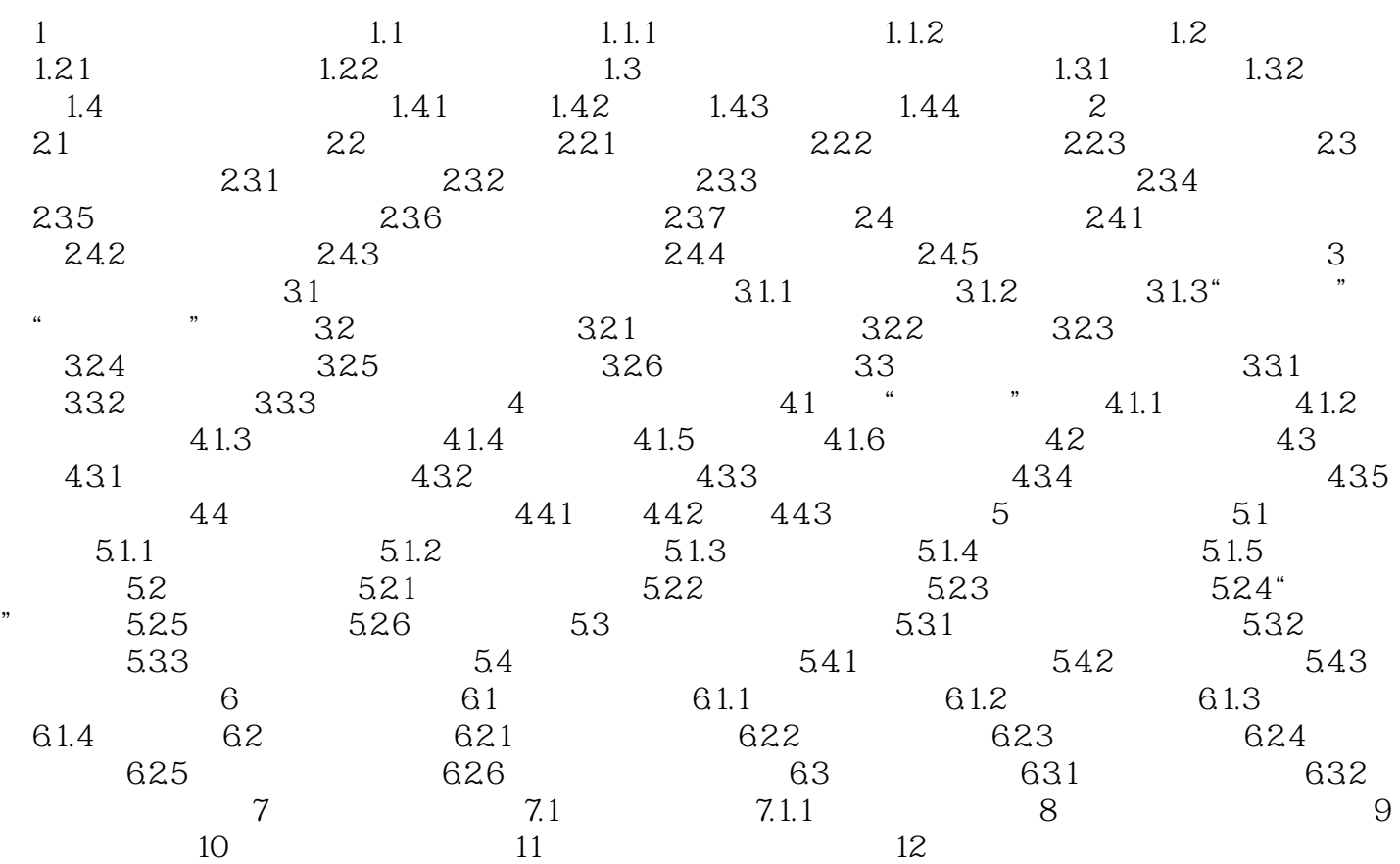

 $<<$ 

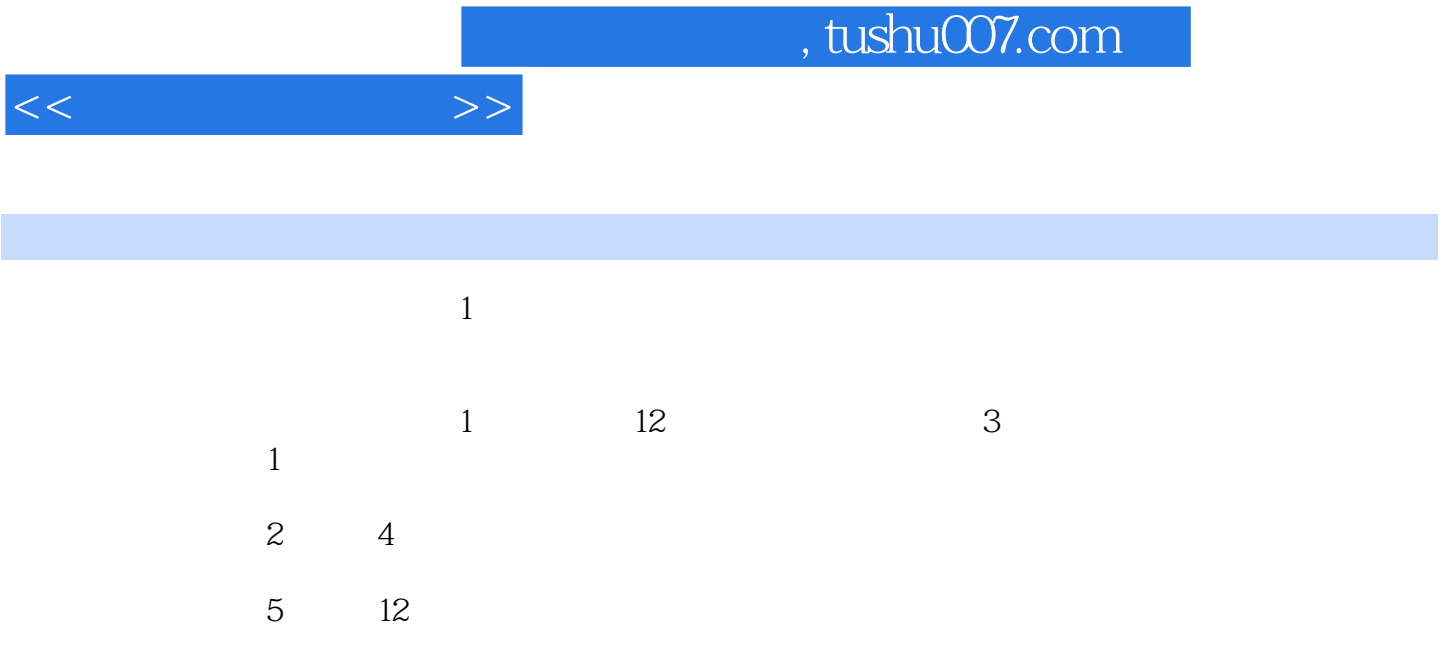

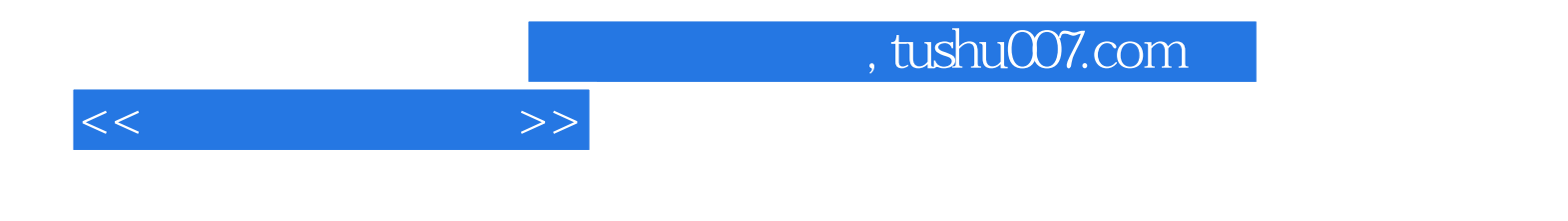

本站所提供下载的PDF图书仅提供预览和简介,请支持正版图书。

更多资源请访问:http://www.tushu007.com